## **Modbus connection of IndigoSCADA with SDM120**

SDM120 is a single phase modbus energy meter.

SDM120 are connected to the PC by means of a RS485 daisy-chain network with up to 32 modules. USB to RS485 adapter is necessary.

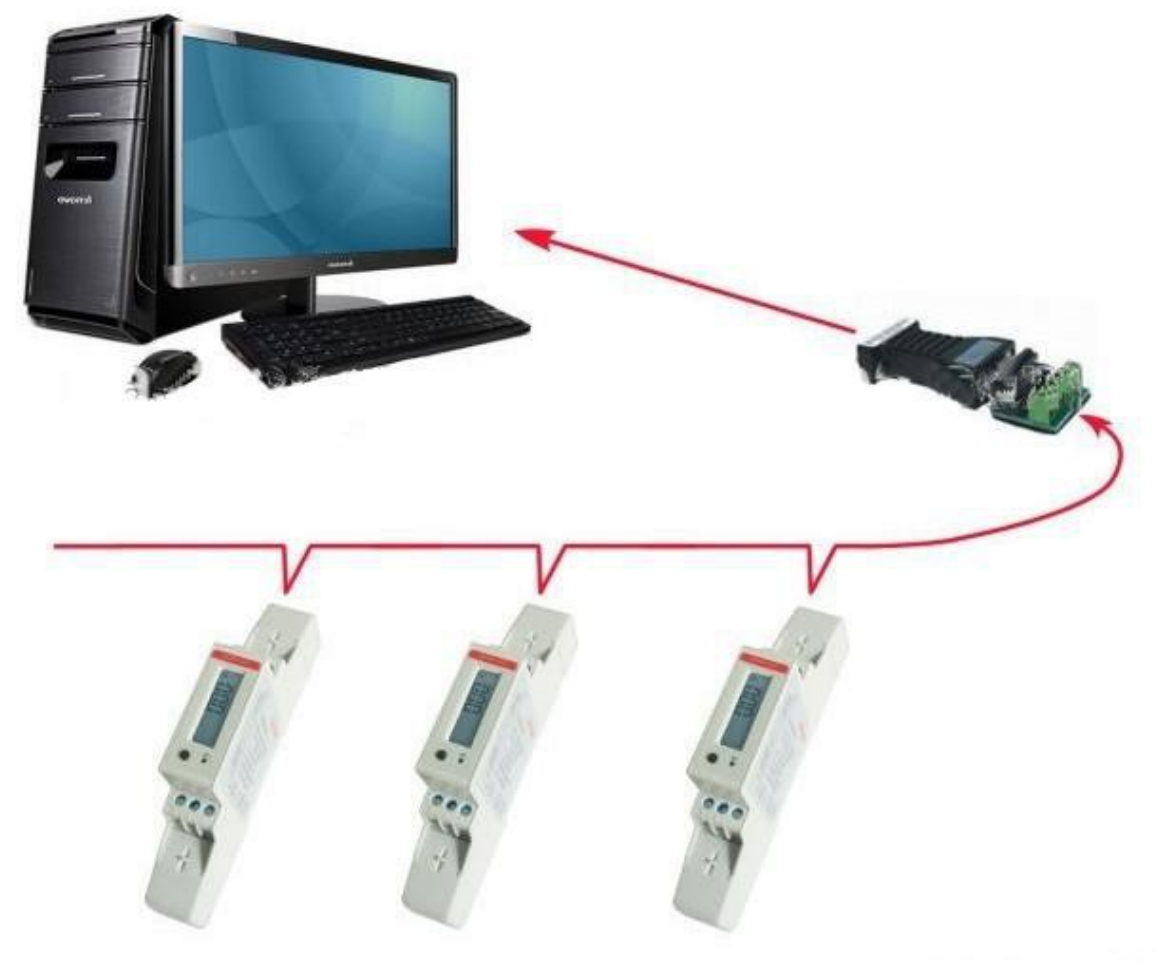

Configure IndigoSCADA with a new modbus RTU unit with the following modbus database: Taking the register address minus 30001 : so for Total Kwh. 30343 minus 30001 = offset address is 342

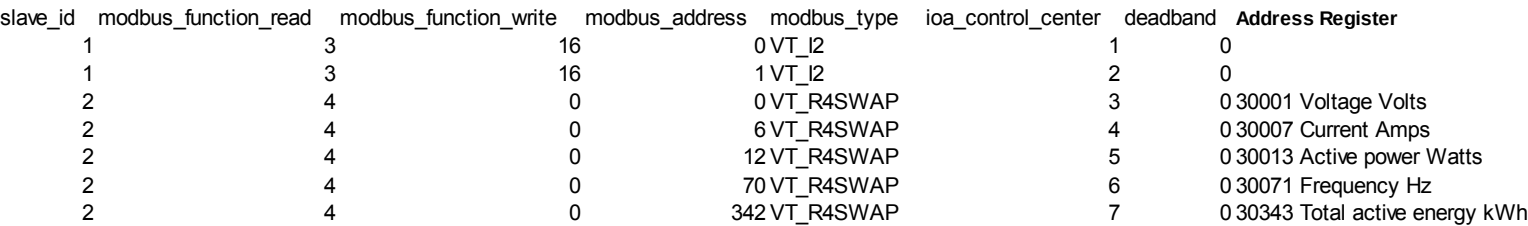

## The HMI looks like this:

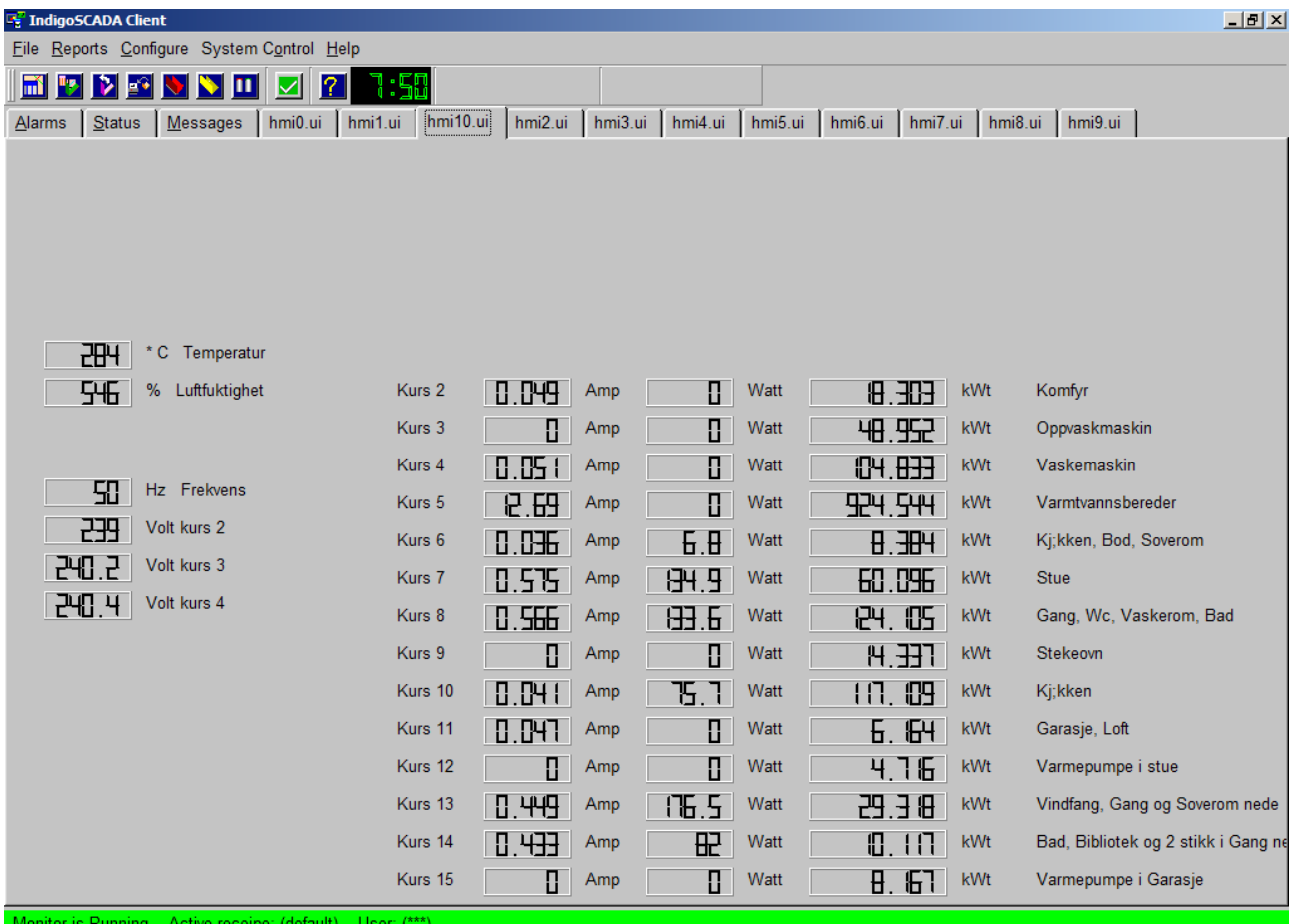

## 14 SDM120 mounted on din rail:

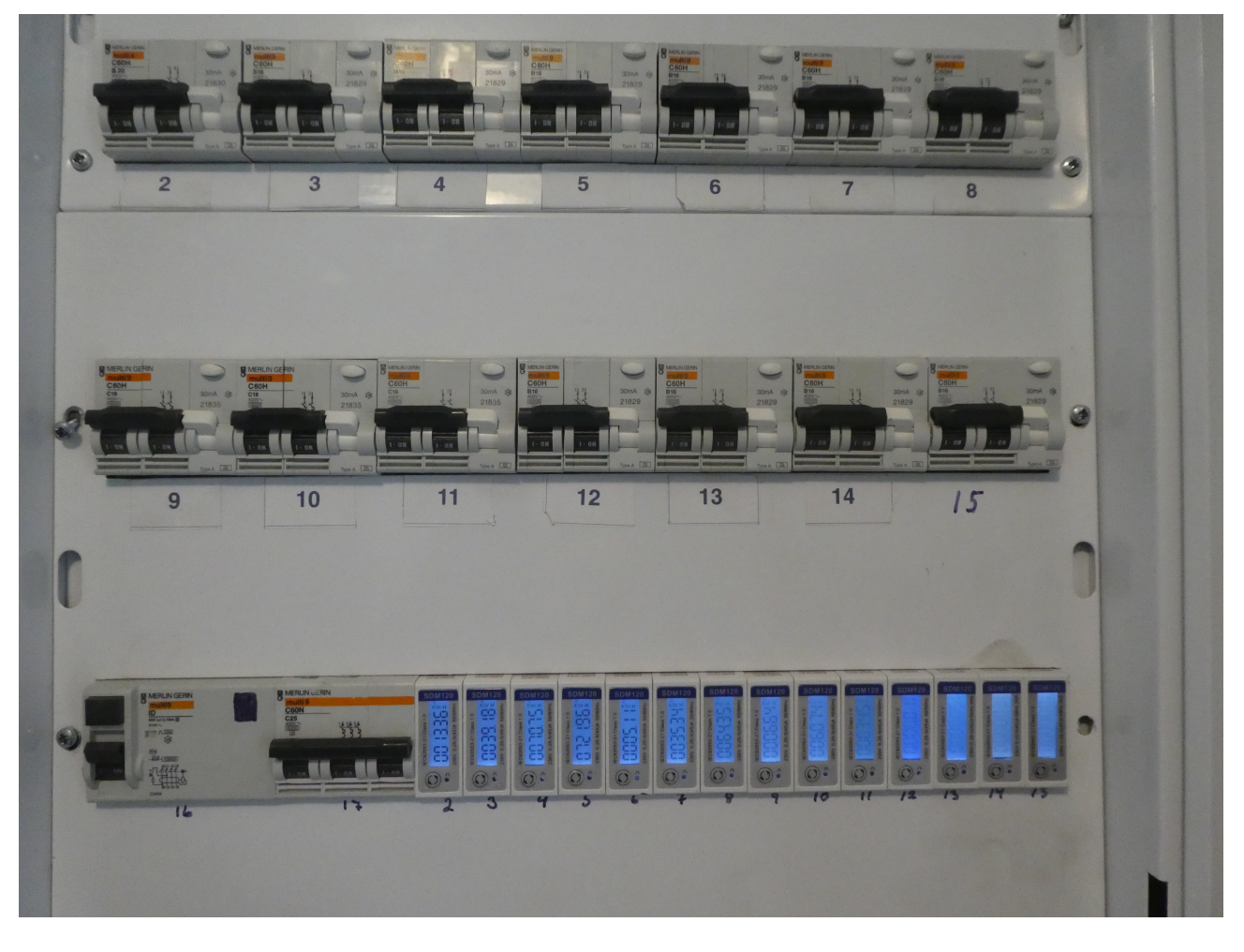